# Additional Support Needs (ASN) & Outreach Service

# **English as an Additional Language**

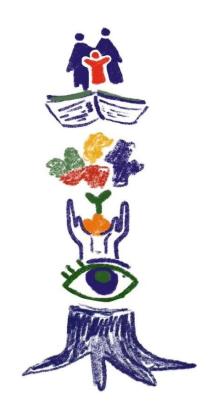

Supporting Ukrainian Children & Young People – information & advice for schools

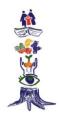

This pack highlights some key resources as recommended by the English as an Additional Language team to support Ukrainian Children & Young People in schools.

Further resources and information can be found on the EAL website <u>EAL Ukrainian Support</u> <u>Resources</u> and on the EAL team's Google Drive. Access to the Drive can be requested through the following link <u>EAL Ukrainian Support Resources</u> (<u>Google Drive</u>). Please note, some of the resources linked in this document require access to be granted before they can be viewed.

Please contact your EAL link teacher and/or the ASN & Outreach office (01224 261717) with any queries.

#### Welcoming Families, Children & Young People

| Refugee and Migrant Welcome Packs | Available as PDFs and audio (P1-4, Primary 5- |
|-----------------------------------|-----------------------------------------------|
| (eis.org.uk)                      | S3, S4-6 and parent/carer's guides).          |
|                                   |                                               |
|                                   | Parent/carer's guides available in a range of |
|                                   | languages (audio and PDF download).           |
|                                   |                                               |
|                                   | Copies of the booklets can be requested by    |
|                                   | schools through Carole Thorpe                 |
|                                   | (cthorpe@eis.org.uk).                         |

#### **Translating**

| Google Translate | Works best for individual words and simple  |
|------------------|---------------------------------------------|
|                  | phrases. Not recommended for translation of |
|                  | large amounts of script.                    |
|                  |                                             |
| SayHi Translate  | Real-time translation through speech        |
|                  | recognition. iOS and Android devices.       |

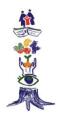

| InterTrans@aberdeencity.gov.uk | For translation of larger volumes of tex | t, |
|--------------------------------|------------------------------------------|----|
|                                | documents etc.                           |    |

# Classroom Support

| Read & Write extension on Google Chrome | Available to all schools, quick reference guide                                                                                                    |
|-----------------------------------------|----------------------------------------------------------------------------------------------------|
|                                         | available on EAL's Google Drive space R&W                                                                                                    |
|                                         | Quick Reference Guide. Further support is                                                                                                    |
|                                         | available using the following links:                                                                                                    |
|                                         | Texthelp Youtube Playlist                                                                                                    |
|                                         | Texthelp Support Pages                                                                                                    |
| Languagenut                             | Unlimited pupil numbers and no cost for                                                                                                    |
|                                         | Ukrainian pupils.                                                                                                    |
| Linguascope                             | Suitable for beginners and improvers. Requires                                                                                                    |
|                                         | software to be purchased by schools. Has been                                                                                                    |
|                                         | used previously by the EAL team, whose advice                                                                                                    |
|                                         | can be sought to help decide whether a                                                                                                    |
|                                         | purchase is appropriate.                                                                                                    |
| Change language settings on IT devices  | You can install and change default languages                                                                                                    |
|                                         | (including Ukrainian and Russian) on Windows,                                                                                                    |
|                                         | Apple and Chromebook devices.                                                                                                    |
|                                         | <ul> <li>Windows devices: <u>Check or change</u> <ul> <li>language settings (microsoft.com)</li> </ul> </li> <li>Chromebooks: <u>Manage your</u> <ul> <li>Chromebook's languages - Chromebook</li> <li>Help (google.com)</li> </ul> </li> </ul> |

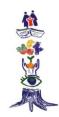

| Chrome browser: <u>Change Chrome</u>    |
|-----------------------------------------|
| languages & translate webpages -        |
| Computer - Google Chrome Help           |
| Apple devices: Change the language on   |
| your iPhone, iPad or iPod touch - Apple |
| Support (UK)                            |

# Professional Learning for staff

### Supporting Ukrainian Children & Young People

| How to Welcome Ukrainian arrivals in UK schools.                 | https://youtu.be/YS7imIESFx0                                                             |
|------------------------------------------------------------------|------------------------------------------------------------------------------------------|
| The Central Role of Language in supporting new refugee arrivals. | https://youtu.be/aQoUANFTOPA                                                             |
| Supporting New Refugee Arrivals in the Primary Classroom.        | https://youtu.be/M6sB49q88Ws                                                             |
| Understanding the Ukrainian School Context.                      | Teams event with guest speaker, date TBC.  The form linked below can be used to register |
| A Q&A about the Ukrainian schooling system to                    | interest and record any questions you would                                              |
| help ACC staff understand the Children &                         | like to be considered.                                                                   |
| Young People's experiences to date.                              |                                                                                          |
|                                                                  | The event will be recorded, questions can be                                             |
|                                                                  | asked even if you are not able to attend.                                                |
|                                                                  | Sign-up and Questions                                                                    |

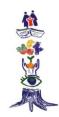

# Supporting all EAL learners

| Developing Induction Programmes for newly                                        | https://youtu.be/1sCPZh8BLvo   |
|----------------------------------------------------------------------------------|--------------------------------|
| arrived EAL pupils.                                                              |                                |
| Understanding EAL.                                                               | https://youtu.be/AiMP8z6s9Zk   |
| Supporting EAL Learners.                                                         | https://youtu.be/tv8mnnT1MwY   |
| Constanting EAL learness with building                                           | https://www.hs/ChatdZONACNA/Is |
| Supporting EAL learners with building vocabulary.                                | https://youtu.be/CbrtdZ9MGWk   |
|                                                                                  |                                |
| Practical advice and suggestions from the EAL team.                              | <u>Class Teachers</u>          |
|                                                                                  | School Support Staff           |
|                                                                                  | Early Years                    |
| Profiles of Competency.                                                          | Listening & Talking            |
|                                                                                  |                                |
| Summary of developmental language characteristics at different stages of English | Reading                        |
| Acquisition with associated support strategies.                                  | Writing                        |
| Aimed at Primary but applies to Secondary also.                                  |                                |

#### Trauma & ACES

| Compassionate and Connected Classrooms & | Supporting Learners (Sharepoint) |
|------------------------------------------|----------------------------------|
| Communities (as recommended by the       |                                  |
| Educational Psychology Service).         |                                  |